#### E06

#### **XML 101**

#### Benjamin Sheats

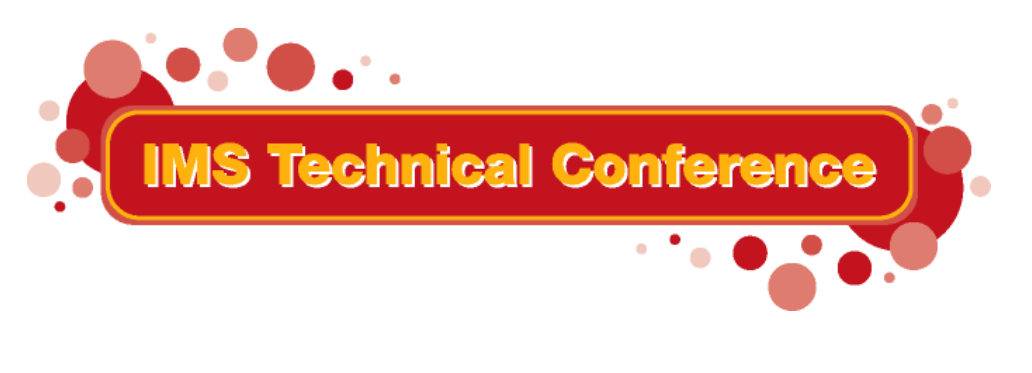

**St. Louis, MO Sept. 30 - Oct. 3, 2002**

**RETURN TO INDEX**

IBM Corporation 2002

# **XML History**

- SGML standardized by ISO in 1986
	- ► very complex and sophisticated
- **HTML** is an application of SGML
- XML is a simplified subset of SGML
	- Stands for "Extensible Markup Language"
	- ► official W3C recommendation in 1998
	- more powerful than HTML, yet much simpler than SGML
	- ► XML is also an application of SGML

Interesting Factoid: MAGMA was the runner-up in the acronym race. MAGMA stands for "Minimal Architecture for Generalized Markup Applications"

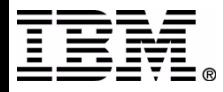

# **XML Syntax**

- XML documents must be "well-formed"
	- ► only 1 top level element may be present (called the "root" )
	- ► all start tags must have an equivalent end tag
	- empty tags can use a speci al syntax
	- attributes must be surrounded by single or double quotes

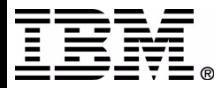

#### **Sample XML Document**

```
<?xml version="1.0" encoding="UTF-8"?>
<!-- Ben's Coffee R
atings -->
<ratings>
 <coffee name="Safeway Select A
ntigua"> 
     <blend>arabica</blend> <roast>medium</roast> <score unit="stars">3</score> </coffee></ratings>
```
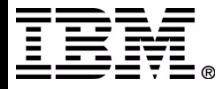

#### **Namespaces**

- Required once XML documents are exchanged, or processed by more than one software package
- Analogous to Java packages, or C++ namespaces
- Defined using "URI's", or Uniform Resource **Identifiers** 
	- ► in order to be equivalent, 2 URI's must match character for character (case sensitive)

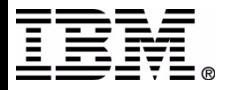

#### **Namespace Example**

<?xml version="1.0" encoding="UTF-8"?> <!-- Ben's Coffee Ratings --> <sup>&</sup>lt;**ben:**ratings **xmlns:ben="http://www.sheats.net/coffee"**<sup>&</sup>gt; <coffee name="Safeway Select Antigua" **xmlns="http://www.sheats.net/coffee"**<sup>&</sup>gt; <blend>arabica</blend> <roast>medium</roast> <score unit="stars">3</score> </coffee></**ben:**ratings>

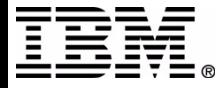

# **XML Parsers - part 1**

- 2 main types
	- $\blacktriangleright$  DOM
		- most commonly used
		- parses entire document into a tree view in memory
		- can be inefficient if the document is very large
	- $\blacktriangleright$  SAX
		- $-e$ vent based (callbacks)
		- useful for getting at specific elements, without loading the entire XML document

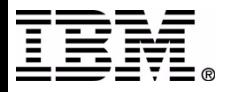

# **XML Parsers - part 2**

- XML Parsers are widely available, for virtually all platforms
- Available in Java, C, C++, COBOL, etc...
- Built into modern web browsers
- Parsers are required to be strict
	- ► Smallest syntax error must result in an error
	- ► Contrast with HTML parsers, which are very fault-tolerant

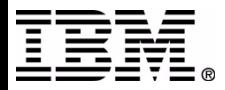

#### **XML Schemas and DTDs**

- Used for XML validation
- Specifies the grammar and vocabulary
- Common in B2B scenarios
	- ► Companies can just agree on a Schema or DTD
- **DTDs invented first (long before XML)** 
	- ► "Document Type Definition"
	- ► Part of XML 1.0 spec
	- **Limited type system**
	- ▶ Not XML compliant!
- Schemas are more flexible and powerful
	- XML compliant
	- ► Robust type system

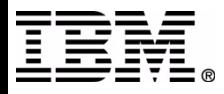

# **Sample DTD**

<?xml version="1.0" encoding="UTF-8"?> <!DOCTYPE ratings [ <!ELEMENT ratings (coffee)\*> <!ELEMENT coffee (blend, roast, score)> <!ELEMENT blend (#PCDATA)> <!ELEMENT roast (#PCDATA)> <!ELEMENT score (#PCDATA)> <!ATTLIST coffee name CDATA #REQUIRED> <!ATTLIST score units CDATA "stars">]> <!-- Ben's Coffee Ratings --> <ratings> ....

</ratings>

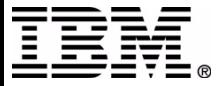

#### **Sample XML Schema**

<?xml version="1.0" encoding="UTF-8"?> <sup>&</sup>lt;**xsd:schema xmlns:xsd="http://www.w3.org/2001/XMLSchema"** targetNamespace="http://www.sheats.net/coffee" xmlns="http://www.sheats.net/coffee" elementFormDefault="qualified"> <xsd:element name="ratings"> <xsd:complexType> <xsd:sequence> <xsd:element name="coffee" type=**"coffeeType"**<sup>&</sup>gt; <xsd:attribute name="name" type="xsd:string" use="required"/> </xsd:element></xsd:sequence> </xsd:complexType> </xsd:element></xsd:schema> <xsd:complexType name=**"coffeeType"**<sup>&</sup>gt; <xsd:sequence> <xsd:element name="blend" type="xsd:string"/> <xsd:element name="roast" type=**"roastType"**/> <xsd:element name="score" type=**"scoreType"**/> </xsd:sequence> </xsd:complexType> <xsd:simpleType name=**"roastType"**<sup>&</sup>gt; <xsd:restriction base="xsd:string"> <xsd:enumeration value="light"/> <xsd:enumeration value="medium"/> <xsd:enumeration value="dark"/> </xsd:restriction></xsd:simpleType> <xsd:complexType name=**"scoreType"**<sup>&</sup>gt; <xsd:simpleContent> <xsd:extension base="xsd:integer"> <xsd:attribute name="units" type="xsd:string" default="stars"/> </xsd:extension> </xsd:simpleContent> </xsd:complexType>

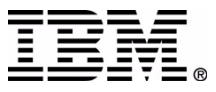

#### **Web Services**

- Modular, self-describing applications ▶ Defined with WSDL files
	- "Web Services Description Language"
- Can be published, located, and invoked ► UDDI registry
	- Universal Discovery Description and Integration
- Most common use is SOAP over HTTP
	- ► However any RPC and transport protocol can be used

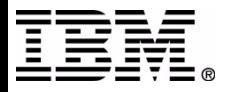

# **SOAP**

- "Simple Object Access Protocol"
- Really just a means of doing a remote procedure call
- Invented before Web Services
	- however, WSDL is so far the best metadata implementation for SOAP
- Uses XML Schema type system
	- ► 2 additions
		- arrays
		- typed references

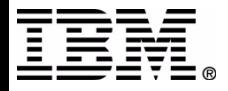

# Sample WSDL - part 1

<?xml version="1.0" encoding="UTF-8" ?> <definitions name="CoffeeRatings" targetNamespace="http://www.sheats.net/coffee" xmlns:tns="http://www.sheats.net/coffee" xmlns:soap="http://schemas.xmlsoap.org/wsdl/soap/" xmlns:xsd="http://www.w3.org/2001/XMLSchema" xmlns="http://schemas.xmlsoap.org/wsdl/"> <message name="getCoffeeRatingsRequest"> <part name="name" type="xsd:string"/> </message> <message name="getCoffeeRatingsResponse"> <part name="score" type="xsd:integer"/> </message> <portType name="CoffeeRatingsPortType"> <operation name="getCoffeeRatings"> <input message="tns:getCoffeeRatingsRequest"/> <output message="tns:getCoffeeRatingsResponse"/> </operation> </portType>

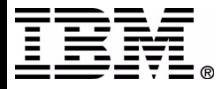

# **Sample WSDL - part 2**

 <binding name="CoffeeRatingsBinding" type="CoffeeRatingsPortType"> <soap:binding style="rpc"

```
transport="http://schemas.xmlsoap.org/soap/http"/>
```

```
 <operation name="getCoffeeRatings">
```

```
 <soap:operation soapAction="urn:coffeeRatings"/>
```
<input>

 <soap:body use="encoded" namespace="urn:coffeeRatings" encodingStyle="http://schemas.xmlsoap.org/soap/encoding/"/> </input>

<output>

 <soap:body use="encoded" namespace="urn:coffeeRatings" encodingStyle="http://schemas.xmlsoap.org/soap/encoding/"/>

</output>

</operation>

</binding>

```
 <service name="CoffeeRatingsService">
```
<port name="CoffeeRatingsPort" binding="CoffeeRatingsBinding">

```
 <soap:address location="http://www.sheats.net:9090/soap"/>
```
</port>

</service>

</definitions>

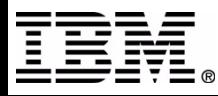

# **XHTML**

- **Example OF HTML**
- Defines organization, not presentation
- **Fully XML compliant** 
	- radically reduces browser complexity
	- Im much simpler for non-browser agents to parse and understand
- All elements are now defined as lowercase  $\blacktriangleright$  <BR> is no longer valid

Interesting Note: <br/>>br> is somewhat incompatible with today's browsers. However, <br />> (with space) is, and is also compliant with XML parsers!

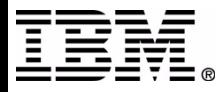

# **Sample XHTML**

<!DOCTYPE html PUBLIC "-//W3C//DTD XHTML 1.0 Strict//EN"

"http://www.w3.org/TR/xhtml1/DTD/xhtml1-strict.dtd"> <html>

<head>

<title>Ben's Coffee Ratings</title>

</head>

<body>

<p>Safeway Select Antigua

 $\langle$ ul $\rangle$ 

```
<li>Blend = arabica</li>
```

```
<li>Roast = medium</li>
```

```
<li>Score = 3 stars</li>
```
 $\langle \text{ul} \rangle$ 

 $<$ /p>

 </body> </html>

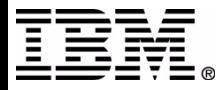

# CSS

- "Cascading Style Sheets"
- Intended to be used in conjunction with HTML (XHTML) files to add presentation information
- Normally stored in an external file
	- $\blacktriangleright$  this allows look-and-feel to easily extend to a large range of HTML (XHTML) files
- Called "cascading" because style is inherited
	- ► Browser default
	- External style sheet
	- $\blacktriangleright$  Internal (within the html) style sheet
	- ▶ Individual element style

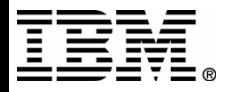

#### **Sample CSS**

<style type="text/css"> body {background-color: yellow} p {text-decoration: underline} li {font-style: italic} </style>

Safeway Select Antigua

- *Blend = arabica*
- *Roast = medium*
- *Score = 3 stars*

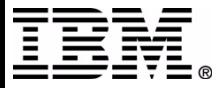

#### **XSI**

- "eXtensible Stylesheet Language"
- Consists of 3 parts
	- **>XSLT**
	- ► XPath
	- ► XSL Formatting Objects
- XSLT is used for transforming XML documents
- XSL Formatting Objects are used for displaying XML (compare to HTML and CSS)

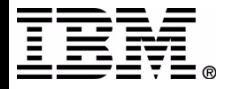

# **XSLT**

- Transforms a source XML document into another document
	- Most common usage is XML to XHTML
- Can add, delete, rearrange, and sort elements
- Uses XPath to locate elements with the source XML document

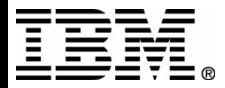

# **XPath**

- Syntax for defining parts of an XML document
- Uses "paths", much like file system paths, for locating elements
- Defines a library of functions to enhance path logic
- Complicated and sophisticated

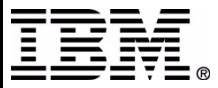

## Sample XSLT + XPath

```
<?xml version="1.0" encoding="ISO-8859-1"?>
<xsl:stylesheet version="1.0" xmlns:xsl="http://www.w3.org/1999/XSL/Transform">
   <xsl:template match="/">
      <html> <head><title>Ben's Coffee Ratings</title></head>
        <body>
           <xsl:for-each select="ratings/coffee">
             <p><xsl:value-of select="@name"/>
                <ul> <li>Blend = <xsl:value-of select="blend"/></li> <li>Roast = <xsl:value-of select="roast"/></li> <li>Score = <xsl:value-of select="score"/><xsl:value-of select="score/@units"/>
                   </li>\langle 11| \rangle</p>
           </xsl:for-each> </body>
      </html> </xsl:template>
</xsl:stylesheet>
```
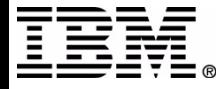

# **XLink**

- Used to provide links between XML documents
- $\blacksquare$  Like  $\leq a$  href> in html
- Much more powerful and complicated
	- $\blacktriangleright$  links can have multiple sources, destinations,  $etc...$
- Not backwards compatible with href

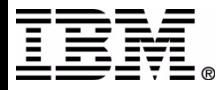

# **Sample XLink**

<?xml version="1.0" encoding="UTF-8"?> <!-- Ben's Coffee Ratings --> <ratings xmlns="http://www.sheats.net/coffee" **xmlns:xlink = "http://www.w3.org/1999/xlink"**<sup>&</sup>gt; <coffee name="Safeway Select Antigua" **xlink:type="simple" xlink:href="http://www.safeway.com"**<sup>&</sup>gt; <blend>arabica</blend> <roast>medium</roast> <score unit="stars">3</score> </coffee></ratings>

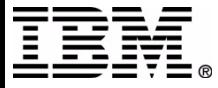

#### **XPointer**

- Extension of XPath
- Used by XLink to point to external XML document fragments
- An XPath expression with a URI in front of it

```
<coffee name="Safeway Select Antigua"
        xlink:type="simple"
        xlink:href="coffee.xml#xpointer(//safeway/select/antigua)">
</coffee>XPath expression
```
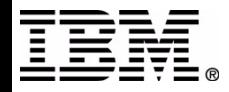

# **XMI**

- "XML Metadata Interchange"
- Intended for exchange of metadata between modeling tools
- Merging of 3 key technologies
	- XML Extensible Mar kup Language
	- UML Unifi ed Modeling Language
	- ► MOF Meta Object Facility
- CAM initiative at IBM
	- ► Language metadata models used for data transformation

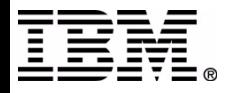

#### **Sample XMI**

<?xml version="1.0" encoding="UTF-8"?> <xmi:XMI xmi:version="2.0" xmlns:xmi="http://www.omg.org/XMI" xmlns:MFS="MFS.xmi"> <MFS:MFSMessage xmi:id="MFSMessage\_1" label="IVTNO" type="output"> <logicalPages xmi:id="MFSLogicalPage\_1"> <segments xmi:id="MFSSegment\_1"> <messageFields xmi:id="MFSMessageField\_1" length="40"/> <messageFields xmi:id="MFSMessageField\_2" length="8"/> <messageFields xmi:id="MFSMessageField\_3" length="10"/> <messageFields xmi:id="MFSMessageField\_4" length="10"/> <messageFields xmi:id="MFSMessageField\_5" length="10"/> <messageFields xmi:id="MFSMessageField\_6" length="7"/> <messageFields xmi:id="MFSMessageField\_7" length="4"/> <messageFields xmi:id="MFSMessageField\_8" systemLiteral="date2"/> </segments> </logicalPages> <nextMessage href="IVTNOMI1.xmi#MFSMessage\_1"/> </MFS:MFSMessage> </xmi:XMI>

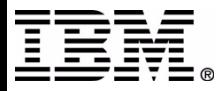

#### **XML and IMS**

- WebSphere family
	- ► WebSphere Application Developer Integration Edition
		- Publishing existing COBOL and MFS applications as Web Services
	- ► WebSphere Application Server
- **XML Parser in COBOL**

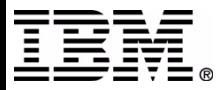

#### Questions?

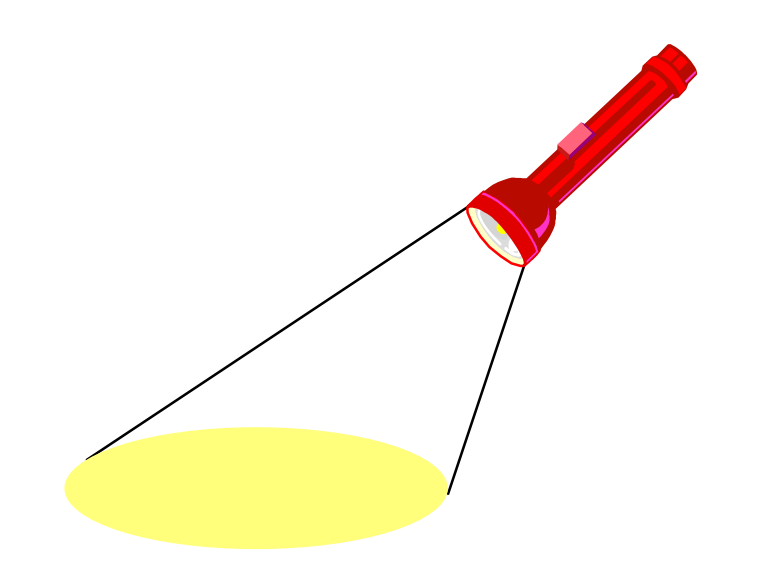

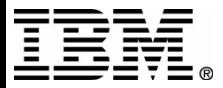

IBM Corporation 2002

#### **RETURN TO INDEX**